### Edit Instrument And Staff Names Plugin

Bob Zawalich October 6, 2022

# There are several plugins that lets you inspect or edit **Instrument Names**, and as of Sibelius Ultimate 2022.9, the **Staff Names**, in **Staves** and **Instrument Changes**.

### Name fields

Staff objects have always had these name fields, accessible for plugins to read and write:

- FullInstrumentName Gives the full instrument name of the staff, empty for an unnamed staff (read/write).
- FullInstrumentNameWithFormatting Gives the full instrument name of the staff including any changes of font or style, if any(read/write).
- ShortInstrumentName Gives the short instrument name of the staff, empty for an unnamed staff (read/write).
- ShortInstrumentNameWithFormatting Gives the short instrument name of the staff including any changes of font or style, if
- any (read/write).

**Instrument Change objects** have also had these fields, but they were not accessible to plugins.

As of Sibelius Ultimate 2022.9 both **Staff** and **Instrument Change** objects were given a new set of **Staff Names**, and all **Instrument Change** names are now accessible to plugins for reading and writing:

- FullStaffName
- FullStaffNameWithFormatting
- ShortStaffName
- ShortStaffNameWithFormatting

### Names With Formatting

If you see names with line breaks or special characters like the flat in **Bb**, you are seeing the **Name With Formatting**. It has the same data as the normal name, but with special formatting keywords, like \B\for bold embedded. For the most part, all these plugins deal with the formatted name so that formatting is retained. Here is an example showing formatted and unformatted text.

## Displayed text: This is partly bold and partly italic

Unformatted text: This is partly bold and partly italic Formatted text: \B\This is partly bold\b\ and \I\partly italic

### The Edit Instrument and Staff Names plugin

This plugin will only run in Sibelius Ultimate 2022.9 or later.

This is an extension of the plugin **Edit Instrument Names**. It allows one to edit both **Instrument** and **Staff** names for both **Staves** and **Instrument Changes**. The rows in the list show the names for each **Staff**, and any Instrument **Changes** on a staff are displayed immediately below the **Staff** data, in order of bar and position in the bar along the staff.

The headers in the leftmost column give the staff and staff number for **Staff** data, and **Staff**, **Bar**, and **Beat** information for **Instrument Changes**.

Since **Staff Names** replace the formatting needed in **Edit Instrument Names**, this plugin does not have special formatting support.

Like **Edit Instrument Names**, if an instrument is a Grand Staff instrument or any other instrument with more than one staff, only the top staff in the instrument provides the visible **Instrument Name**. The **Instrument Name** fields for any other staff in the instrument will be disabled. However, you can have **Staff Names** in any staff in an instrument, so these fields are not disabled.

| Instrument Names<br>disabled for 2nd staff                                                                                                    |                                                                                                    |                                                                                                    |                                                                                                    |                                                                                                    |                                                       | Staff Names enabled      |                               |
|----------------------------------------------------------------------------------------------------|----------------------------------------------------------------------------------------------------|----------------------------------------------------------------------------------------------------|----------------------------------------------------------------------------------------------------|----------------------------------------------------------------------------------------------------|-------------------------------------------------------|--------------------------|-------------------------------|
|                                                                                                    | Staff 26                                                                                                    | Celesta                                                                                                    |                                                                                                    | Cel.                                                                                                    |                                                       |                          |                               |
|                                                                                                    | Staff 27                                                                                                    | Celesta                                                                                                    |                                                                                                    | Cel.                                                                                                    |                                                       |                          |                               |
|                                                                                                    | Staff 28                                                                                                    | Piano                                                                                                    |                                                                                                    | Pno.                                                                                                    |                                                       |                          |                               |
|                                                                                                    | Staff 29                                                                                                    | Piano                                                                                                    |                                                                                                    | Pno.                                                                                                    |                                                       |                          |                               |
|                                                                                                    |                                                                                                    |                                                                                                    |                                                                                                    |                                                                                                    |                                                       |                          |                               |
| dit Instrument And Staff Names - Ve                                                                                                    | ersion 02.32.0                                                                                                    | 00 - by Bob Zawalich                                                                                                    |                                                                                                    |                                                                                                    |                                                       |                          |                               |
| This plug-in allows you to edit Full an                                                                                                    | nd Short Instr                                                                                                    | rument and/or Staff Names, i                                                                                                    | in the score, even if                                                                               | the names are empty an                                                                                                    | d difficult to click on.                              |                          |                               |
|                                                                                                    |                                                                                                    |                                                                                                    |                                                                                                    |                                                                                                    |                                                       |                          |                               |
| or each staff, the initial names for th                                                                                                    | e staff are di                                                                                                    | splayed, followed by any Ins                                                                                                    | trument Changes (IC                                                                                 | C) present in that staff.                                                                                                    | The header field for an IC starts                     | with "IC".               |                               |
| Type Full or Short names into the text                                                                                                    | t boxes that                                                                                                    | correspond to a Staff or Instr                                                                                                    | rument Change. Typ                                                                                  | oe ^b for a ''flat'' acciden                                                                                                    | tal, or \n\ to split onto 2 lines. S                  | ee Help for more options |                               |
| f there are more than 15 entries, use                                                                                                    | the Next and                                                                                                    | d Previous buttons to edit m                                                                                                    | ore entries. Choose                                                                                 | OK to apply all changes                                                                                                    | to the score                                          |                          |                               |
|                                                                                                    |                                                                                                    |                                                                                                    |                                                                                                    |                                                                                                    |                                                       |                          |                               |
|                                                                                                    |                                                                                                    |                                                                                                    | as Piano will be gray                                                                               | yed out. The Staff Names                                                                                                    | for such staves are still editable                    | e. See Help for details. |                               |
|                                                                                                    | Blocks are the<br>followed by the                                                                                                    | multi-staff instruments such a<br>staff objects names<br>Instrument Change<br>the ICs on this staff                                           | as Piano will be gray                                                                               | yed out. The Staff Names                                                                                                    | for such staves are still editable                    | e. See Help for details. |                               |
|                                                                                                    | Blocks are the<br>followed by the<br>names for all t                                                                                                    | staff objects names<br>Instrument Change<br>the ICs on this staff                                                                             |                                                                                                    | yed out. The Staff Names<br>ort Instrument Name                                                                                   | for such staves are still editable<br>Full Staff Name | a. See Help for details. | Short Staff Name              |
|                                                                                                    | Blocks are the<br>followed by the<br>names for all t                                                                                                    | staff objects names<br>Instrument Change<br>he ICs on this staff<br>ent Name                                                                  | Sh                                                                                                  |                                                                                                    |                                                       | a. See Help for details. | Short Staff Name<br>Staff1SSN |
| Staff or Instrument change                                                                                                    | Blocks are the<br>followed by the<br>names for all t<br>Full Instrume                                                                                                    | staff objects names<br>Instrument Change<br>he ICs on this staff<br>ent Name                                                                  | Sh                                                                                                  | ort Instrument Name<br>taff 1 Short Inst Name                                                                                     | Full Staff Name                                       | e. See Help for details. |                               |
| Staff or Instrument change<br>Staff 1                                                                                                    | Blocks are the<br>followed by the<br>names for all t<br>Full Instrum                                                                                                    | staff objects names<br>Instrument Change<br>he ICs on this staff<br>ent Name                                                                  | Shi<br>Sti                                                                                          | ort Instrument Name<br>taff 1 Short Inst Name                                                                                     | Full Staff Name<br>Staff1FSN                          | e. See Help for details. | Staff1SSN                     |
| Staff or Instrument Change<br>Staff 1<br>IC:Staff_Bar 1_3 Beat 5                                                                                                    | Blocks are the<br>ollowed by the<br>names for all t<br>Full Instrume<br>Staff 1 Full I<br>Flute<br>Harmonica                                                                                                    | staff objects names<br>Instrument Change<br>he ICs on this staff<br>ent Name                                                                  | Shi<br>Sti                                                                                          | ort Instrument Name<br>taff 1 Short Inst Name<br>arm.                                                                             | Full Staff Name<br>Staff1FSN                          | e. See Help for details. | Staff1SSN                     |
| Staff or Instrument Change<br>Staff 1<br>IC:Staff_Bar 1_3 Beat 5<br>IC:Staff_Bar 1_11(6) Beat 5                                                                                                    | Blocks are the<br>ollowed by the<br>names for all t<br>Full Instrume<br>Staff 1 Full I<br>Flute<br>Harmonica                                                                                                    | staff objects names<br>Instrument Change<br>he ICs on this staff<br>ent Name<br>Inst Name                                                     | Sh<br>5t<br>Fl.<br>Ha<br>Fl.                                                                        | ort Instrument Name<br>taff 1 Short Inst Name<br>arm.                                                                             | Full Staff Name<br>Staff1FSN<br>FluteSN1              | e. See Help for details. | Staff1SSN<br>FI.SN2           |
| Staff or Instrument change<br>Staff 1<br>IC:Staff_Bar 1_3 Beat 5<br>IC:Staff_Bar 1_11(6) Beat 5<br>IC:Staff_Bar 1_12(7) Beat 5                                                                                                    | Blocks are the<br>followed by the<br>names for all t<br>Full Instrume<br>Staff 1 Full I<br>Flute<br>Harmonica<br>Flute                                                                                                    | staff objects names<br>Instrument Change<br>he ICs on this staff<br>ent Name<br>Inst Name                                                     | Sh<br>St<br>Fl.<br>Fl.<br>Fl.<br>S1                                                                 | oort Instrument Name<br>aff 1 Short Inst Name<br>arm.                                                                             | Full Staff Name<br>Staff1FSN<br>FluteSN1              | e. See Help for details. | Staff1SSN<br>FI.SN2           |
| Staff or Instrument change<br>Staff 1<br>IC:Staff_Bar 1_3 Beat 5<br>IC:Staff_Bar 1_11(6) Beat 5<br>IC:Staff_Bar 1_12(7) Beat 5<br>Staff 2                                                                                               | Slocks are the<br>followed by the<br>names for all t<br>Full Instrume<br>taff 1 Full I<br>Flute<br>Harmonica<br>Flute<br>S1 IC1 Full I                                                                                                    | staff objects names<br>Instrument Change<br>he ICs on this staff<br>ent Name<br>Inst Name<br>Inst Name                                        | Sh<br>St<br>Fi.<br>Ha<br>S1<br>S1                                                                   | ort Instrument Name<br>aff 1 Short Inst Name<br>arm.<br>1 IC1 Short Inst Name                                                     | Full Staff Name<br>Staff1FSN<br>FluteSN1              | e. See Help for details. | Staff1SSN<br>FI.SN2           |
| Staff or Instrumen change<br>Staff 1<br>IC:Staff_Bar 1_3 Beat 5<br>IC:Staff_Bar 1_11(6) Beat 5<br>IC:Staff_Bar 1_12(7) Beat 5<br>Staff 2<br>Staff 3<br>Staff 4                                                                          | Slocks are the<br>followed by the<br>names for all t<br>Full Instrum<br>Staff 1 Full I<br>Flute<br>Harmonica<br>Flute<br>S1 IC1 Full I<br>S1 IC2 Full I                                                                                                    | staff objects names<br>Instrument Change<br>he ICs on this staff<br>ent Name<br>Inst Name<br>Inst Name                                        | Sh<br>St<br>Fi.<br>Ha<br>S1<br>S1                                                                   | ort Instrument Name<br>aff 1 Short Inst Name<br>arm.<br>1 IC1 Short Inst Name<br>1 IC2 Short Inst Name<br>aff 2 Short Inst Name   | Full Staff Name<br>Staff1FSN<br>FluteSN1              | e. See Help for details. | Staff1SSN<br>FI.SN2           |
| Staff or Instrumen change<br>Staff 1<br>IC:Staff_Bar 1_3 Beat 5<br>IC:Staff_Bar 1_11(6) Beat 5<br>IC:Staff_Bar 1_12(7) Beat 5<br>Staff 2<br>Staff 3<br>Staff 4                                                                          | Cooks are the ollowed by the ollowed by the ollowed | staff objects names<br>Instrument Change<br>he ICs on this staff<br>ent Name<br>Inst Name<br>Inst Name<br>Inst Name<br>Inst Name              | Sh<br>St<br>FL<br>Ha<br>S1<br>S1<br>S1<br>St                                                        | ort Instrument Name<br>taff 1 Short Inst Name<br>arm.<br>1 IC1 Short Inst Name<br>1 IC2 Short Inst Name<br>taff 2 Short Inst Name | Full Staff Name<br>Staff1FSN<br>FluteSN1              | e. See Help for details. | Staff1SSN<br>FI.SN2           |
| Staff or Instrumen change<br>Staff 1<br>IC:Staff_Bar 1_3 Beat 5<br>IC:Staff_Bar 1_11(6) Beat 5<br>IC:Staff_Bar 1_12(7) Beat 5<br>Staff 2<br>Staff 3<br>Staff 4<br>IC:Staff_Bar 4_11(6) Beat 1                                           | Cooks are the ollowed by the ollowed by the ollowed | staff objects names<br>Instrument Change<br>he ICs on this staff<br>ent Name<br>Inst Name<br>Inst Name<br>Inst Name<br>Inst Name<br>Inst Name | Sh<br>St<br>Fl.<br>H4<br>S1<br>S1<br>S1<br>S1<br>S1<br>St<br>C1                                     | ort Instrument Name<br>taff 1 Short Inst Name<br>arm.<br>1 IC1 Short Inst Name<br>1 IC2 Short Inst Name<br>taff 2 Short Inst Name | Full Staff Name<br>Staff1FSN<br>FluteSN1              | e. See Help for details. | Staff1SSN<br>FI.SN2           |
| Staff or Instrument change<br>Staff 1<br>IC:Staff_Bar 1_3 Beat 5<br>IC:Staff_Bar 1_11(6) Beat 5<br>IC:Staff_Bar 1_12(7) Beat 5<br>Staff 2<br>Staff 3<br>Staff 4<br>IC:Staff_Bar 4_11(6) Beat 1<br>IC:Staff_Bar 4_14(9) Beat 3           | Jocks are the<br>ollowed by the<br>lowed by the<br>names for all t<br>Full Instrum.<br>Staff 1 Full I<br>fute<br>1 armonica<br>1 lute<br>51 IC1 Full I<br>Staff 2 Full<br>Staff 2 Full<br>Flute<br>Clarinet in E                                                                                                    | staff objects names<br>Instrument Change<br>he ICs on this staff<br>ent Name<br>Inst Name<br>Inst Name<br>Inst Name<br>Inst Name<br>3^b       | Sh<br>St<br>Fl.<br>H4<br>51<br>51<br>51<br>51<br>51<br>51<br>51<br>51<br>51<br>51<br>51<br>51<br>51 | ort Instrument Name<br>taff 1 Short Inst Name<br>arm.<br>1 IC1 Short Inst Name<br>1 IC2 Short Inst Name<br>taff 2 Short Inst Name | Full Staff Name<br>Staff1FSN<br>FluteSN1              | e. See Help for details. | Staff1SSN<br>FI.SN2           |
| Staff or Instrument change<br>Staff 1<br>IC:Staff_Bar 1_3 Beat 5<br>IC:Staff_Bar 1_1(6) Beat 5<br>IC:Staff_Bar 1_12(7) Beat 5<br>Staff 2<br>Staff 3<br>Staff 4<br>IC:Staff_Bar 4_11(6) Beat 1<br>IC:Staff_Bar 4_14(9) Beat 3<br>Staff 5 | Jocks are the<br>ollowed by the<br>names for all t<br>Full Instrum.<br>Full Instrum.<br>Full armonica<br>Iute<br>S1 IC1 Full I<br>S1 IC2 Full I<br>Staff 2 Full<br>Flute<br>Clarinet in F<br>Staff 3 Full I                                                                                                    | staff objects names<br>Instrument Change<br>he ICs on this staff<br>ent Name<br>Inst Name<br>Inst Name<br>Inst Name<br>Inst Name<br>3^b       | Sh<br>St<br>Fl.<br>Fl.<br>Fl.<br>S1<br>S1<br>S1<br>S1<br>S1<br>S1<br>S1<br>S1<br>S1<br>S1           | ort Instrument Name<br>taff 1 Short Inst Name<br>arm.<br>1 IC1 Short Inst Name<br>1 IC2 Short Inst Name<br>taff 2 Short Inst Name | Full Staff Name<br>Staff1FSN<br>FluteSN1              | e. See Help for details. | Staff1SSN<br>FI.SN2           |

### A Related Plugin: Edit Names Instrument Change

Help...

Violin 1

Flute

IC:Staff Bar 8 10(5) Beat

This allows you to view and edit the Instrument and Staff Names associated with the first **Instrument Change** in a selection.

Vln. 1

< Previous staves

Next staves >

Cancel

ОК

FI.

Adding an **Instrument Change** will always clear the **Staff Names**, because an **IC** has its own **Staff Names**, but they are always initialized to blank. If you want existing **Staff Names** to continue past the **IC** you need to edit the **IC** and give it the same **Staff Names** that were in effect.

Edit Names Instrument Change has a checkbox "Use Previous Staff Names" that you can check to set the Staff Names in the IC to be the same as the previously active Staff Names.

If the checkbox is unchecked, the **IC** will use whatever **Staff Names** it had assigned. For an unedited **IC**, these will always be blank.

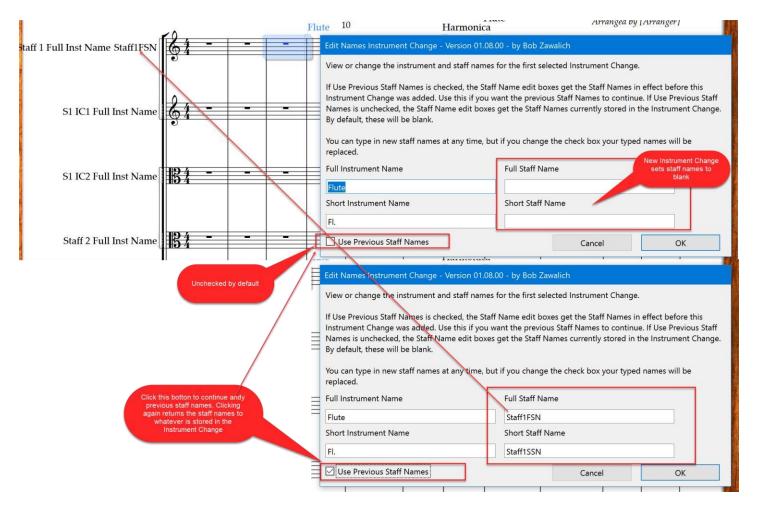

### Installation

These plugins may be downloaded directly through Sibelius 7 and higher at **File > Plug-ins > Install Plug-ins**. Users may also install it manually in Sibelius 6 or higher by visiting the plug-in download page and following <u>the usual manual installation procedure</u>, or by using the **Install New Plugin** plugin.